# **BỘ 10 ĐỀ KIỂM TRA 15 PHÚT HỌC KÌ 1 MÔN TIN HỌC 8 CÓ ĐÁP ÁN**

# **1. Đề kiểm tra 15 phút HK1 môn Tin 8 – Số 1**

**TRƯỜNG THCS THƯỢNG SƠN ĐỀ KIỂM TRA 15 PHÚT HK1**

**MÔN TIN HỌC 8**

**NĂM HỌC 2019-2020**

**Câu 1:** Để biên dịch chương trình ta nhấn tổ hợp phím:

A. Ctrl+F5

- B. Ctrl+F9
- C. Alt+F5
- D. Alt+F9

**Câu 2:** Biểu thức  $\frac{(a+b)(c-d)+6}{2}$ 3  $\frac{a+b).(c-d)+6}{a-a}$  khi viết trong Pascal sẽ có dạng:

- A. ((a+b)\*(c-d)+6)/3-a
- B. ((a+b)(c-d)+6)/3-a
- C. (a+b)\*(c-d)+6/3-a
- D. (a+b)(c-d)+6/3-a

**Câu 3:** Trong các tên sau đây, tên nào là hợp lệ trong ngôn ngữ Pascal?

- A. Tam giac;
- B. 8a;
- C. Tamgiac;
- D. begin;

**Câu 4:** Trong Pascal kết quả của phép toán 16 div 3 là:

A. 1

B. 3

C. 5

D. 7

**Câu 5:** Phép toán nào theo em là có nghĩa:

A. 5.1 mod 2

B. 6.5 div 3

C. 20 - 'Lop\_8a'

D.  $4+7 < 5$ 

**Câu 6:** Trong Pascal, từ khoá nào dùng để khai báo thư viện:

A. program

- B. uses
- C. begin
- D. end

**Câu 7:** Cấu trúc của một chương trình Pascal gồm mấy phần:

- A. 5 phần
- B. 3 phần
- C. 4 phần
- D. 2 phần

**Câu 8:** Câu lệnh clrscr dùng để xoá màn hình và chỉ sử dụng được khi đã khai báo:

A. tên

- B. thư viện
- C. biến
- D. hằng

**Câu 9:** Biểu thức a/(a+1)\*(x-1)\*(x-1) khi chuyển sang toán học sẽ có dạng:

- A.  $\frac{a}{(x-1)^2}$  $\frac{a+a}{a+a}$ <sup>(x-1)</sup>
- B.  $\frac{a}{(x-1)^2}$  $\frac{a+a}{a+a}$ <sup>*a*</sup>
- C.  $\frac{a}{a+1}(x^2-1)$ *a x*  $\frac{a+1}{a+1}$ <sup>(x -</sup>
- D.  $\frac{a}{a+1}(x-1)*(x-1)$  $\frac{a}{x-1}$   $(x-1)$   $*(x)$  $\frac{a+1}{a+1}$   $(x-1)$   $(x-1)$

**Câu 10:** Câu lệnh nào dưới đây đưa dòng chữ: "XIN CHAO" ra màn hình:

- A. writeln(XIN CHAO);
- B. write('XIN CHAO');
- C. writeln(XIN CHAO);
- D. write('XIN CHAO')

# **ĐÁP ÁN ĐỀ KIỂM TRA 15 PHÚT HK1 MÔN TIN 8 SỐ 1**

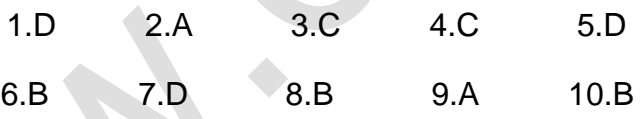

**2. Đề kiểm tra 15 phút HK1 môn Tin 8 – Số 2**

**TRƯỜNG THCS QUANG TRUNG ĐỀ KIỂM TRA 15 PHÚT HK1**

**MÔN TIN HỌC 8**

**NĂM HỌC 2019-2020**

**Câu 1:** Để chạy chương trình ta nhấn tổ hợp phím:

- A. Alt+F9
- B. Ctrl+F9
- C. Alt+F5
- D. Ctrl+F5

**Câu 2:** Biểu thức (1+a)<sub>3</sub>(x<sub>2</sub> +y) khi viết trong Pascal sẽ có dạng:

- A. (1+a)\*(1+a)\*(1+a)\*(x\*x+y)
- B. (1+a)\*(1+a)\*(1+a)\*(x\*y+y)
- C.  $(1+a)^*(1+a)^*(x*x+y)$
- D. (1+a)\*(1+a)\*(1-a)\*(x\*x+y)
- **Câu 3:** Trong các tên sau đây, tên nào là hợp lệ trong ngôn ngữ Pascal?
- A. 1baitoan;
- B. baitoan1;
- C. baitoan 1;
- D. end;
- **Câu 4:** Trong Pascal kết quả của phép toán 16 mod 3 là:
- A. 7
- B. 3
- C. 5
- D. 1

**Câu 5:** Phép toán nào theo em là có nghĩa:

A. 5.1 mod 2

- B.  $4.5+7 < 5$
- C. 20 'Lop\_8a
- D. 6.5 div 3

**Câu 6:** Trong Pascal, từ khoá để khai báo tên chương trình là:

A. Const

B. Begin

#### C. Program

D. Uses

**Câu 7:** Một chương trình Pascal, phần nào bắt buộc phải có:

A. phần khai báo

B. phần thân

C. cả A và B

D. chỉ cần A hoặc B

**Câu 8:** Câu lệnh nào dể khai báo tên chương trình:

A. uses crt;

- B. writeln('chao Pascal');
- C. program BT\_1;
- D. program BT 1;

**Câu 9:** Biểu thức (a+1)/(b-3) - a/(b-1) khi chuyển sang toán học sẽ có dạng:

- A.  $\frac{a+1}{1}$ 3  $b+1$ *a a b b*  $\frac{+1}{-3} - \frac{a}{b+}$
- **B.**  $a + \frac{1}{1}$ 3  $b+1$  $a + \frac{1}{b-3} - \frac{a}{b+1}$ -3 D+

C. 
$$
\frac{a+1}{b} - \frac{3-a}{b+1}
$$

D.  $\frac{a+1}{b} - 3\frac{a}{b}$ 3 1 *b b*  $+1$  $\,{}^+$ 

**Câu 10:** Câu lệnh nào dưới đây đưa dòng chữ: "HELLO PASCAL" ra màn hình:

A. write('HELLO PASCAL');

B.writeln('HELLO PASCAL');

C. write(HELLO PASCAL);

D. writeln('HELLO PASCAL') **ĐÁP ÁN ĐỀ KIỂM TRA 15 PHÚT HK1 MÔN TIN 8 SỐ 2** 1 2 3 4 5 6 7 8 9 10 B A B D D C B C A D **3. Đề kiểm tra 15 phút HK1 môn Tin 8 – Số 3 TRƯỜNG THCS BẮC SƠN ĐỀ KIỂM TRA 15 PHÚT HK1 MÔN TIN HỌC 8 NĂM HỌC 2019-2020 Câu 1:** Lệnh nào quan sát được kết quả mà không cần nhấn tổ hợp phím Alt+F5: A. readln; B. clrscr; C. Begin D. End. **Câu 2:** Biểu thức  $\frac{1}{b} - \frac{x}{b+1}(a+2)$  $\frac{1}{b} - \frac{x}{b+1}$  (*a* +  $\frac{x}{x+1}(a+2)$  khi viết trong Pascal sẽ có dạng: A.  $1/b - x/(b+1)*a+2$ B.  $1/b - x/b + 1*(a+2)$ C.  $1/b - x/(b+1)*(a+2)$ D.  $1/b - x/(b+1)(a+2)$ **Câu 3:** Trong các tên sau đây, tên nào là hợp lệ trong ngôn ngữ Pascal? A. 1Vi\_du;

- B. Vi\_du 1;
- C. Vi\_du\_1;
- D. uses;

# **Ellib**

**Câu 4:** Trong Pascal kết quả của phép toán 15 mod 3 là:

- A. 0
- B. 3
- C. 5
- D. 7

**Câu 5:** Phép toán nào theo em là có nghĩa trong Pascal:

- A. 5.1 mod 2
- B.  $4.5'+7 > 5$
- C. 20 'Lop\_8a'
- D. 6 div 3

**Câu 6:** Trong Pascal, từ khoá để bắt đầu phần thân chương trình là:

- A. Const
- B. Begin
- C. End
- D. Uses

**Câu 7:** Câu lệnh khai báo tên chương trình sai là:

- A. program bai\_1;
- B. program dien\_tich;
- C. program chu\_vi;
- D. program bai 1;
- **Câu 8:** Câu lệnh khai báo tên thư viện là:
- A. uses crt;
- B. program baitap;

#### C. clrscr;

D. readln

**Câu 9:** Biểu thức a\*x\*x\*x + b\*x + c khi chuyển sang toán học sẽ có dạng:

- A.  $ax_3+bx_2+c$
- $B.$  ax $3+bx+c$
- $C.$  ax<sub>2</sub>+ $b$ x+ $c$
- $D.$  ax $3+bx+cx$

**Câu 10:** Câu lệnh nào dưới đây đưa dòng chữ: "NHAP BAN KINH, R=" ra màn hình:

- A. write('NHAP BAN KINH, R=');
- B. writeln(NHAP BAN KINH, R=);
- C. write('NHAP BAN KINH, R=');
- D. writeln('NHAP BAN KINH, R=')

# **ĐÁP ÁN ĐỀ KIỂM TRA 15 PHÚT HK1 MÔN TIN 8 SỐ 3**

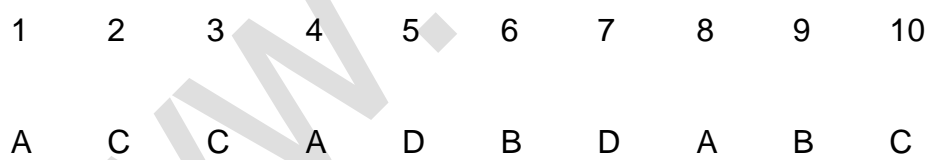

**4. Đề kiểm tra 15 phút HK1 môn Tin 8 – Số 4**

**TRƯỜNG THCS HÀ MY ĐỀ KIỂM TRA 15 PHÚT HK1**

**MÔN TIN HỌC 8**

**NĂM HỌC 2019-2020**

**Câu 1:** Lệnh nào dùng để xoá màn hình:

A. Begin

B. clrscr;

C. readln;

# **Ellib**

#### D. End.

**Câu 2:** Biểu thức  $x \cdot \frac{x}{(2a+b)^2}$  $\frac{x}{\left(2a+b\right)^2}$  khi viết trong Pascal sẽ có dạng:

- A.  $x^*x/(2^*a+c)_2$
- B.  $x^*x/((2^*a+c)(2^*a+c))$
- C.  $x^*x/(2^*a+c)^*(2^*a+c)$
- D. x\*x/((2\*a+c)(2\*a+c))

**Câu 3:** Trong các tên sau đây, tên nào là hợp lệ trong ngôn ngữ Pascal?

- A. 1Tinh\_Tong;
- B. Tinh Tong;
- C. begin;
- D. Tinh\_Tong;
- **Câu 4:** Trong Pascal kết quả của phép toán 15 div 3 là:
- A. 0
- B. 3
- C. 5

D. 7

**Câu 5:** Phép toán nào theo em là có nghĩa:

- A. 5 mod 2
- B. '4.5'+7 > 5
- C. 20 'Lop\_8a
- D. 6.3 div 3

**Câu 6:** Trong Pascal, từ khoá để kết thúc phần thân chương trình là:

A. Const

#### B. Begin

- C. End
- D. Uses
- **Câu 7:** Trong Pascal, câu lệnh khai báo tên chương trình là:
- A. program bai\_1;
- B. uses crt;
- C. clrscr;
- D. readln
- **Câu 8:** Lệnh nào để in kết quả ra màn hình:
- A. write
- B. writeln
- C. A và B đều sai
- D. A và B đều đúng

**Câu 9:** Biểu thức (x\*x-1)\*(y+2)\*(y+2)\*(y+2) khi chuyển sang toán học sẽ có dạng:

- A.  $(x_2-1)*(y+2)_3$
- B.  $(x_2-1)(y+2)_3$
- C.  $(x_2-1)(y+2)_3$
- D.  $(x-1)(y+2)_{3}$

**Câu 10:** Câu lệnh nào dưới đây đưa dòng chữ: "GOOD LUCK" ra màn hình:

- A. write('GOOD LUCK');
- B. writeln(GOOD LUCK);
- C. write('GOOD LUCK');
- D. writeln('GOOD LUCK')

# **ĐÁP ÁN ĐỀ KIỂM TRA 15 PHÚT HK1 MÔN TIN 8 SỐ 4** 1 2 3 4 5 6 7 8 9 10 D A C C D B D B A B **5. Đề kiểm tra 15 phút HK1 môn Tin 8 – Số 5 TRƯỜNG THCS NGUYỄN KHUYẾN ĐỀ KIỂM TRA 15 PHÚT HK1 MÔN TIN HỌC 8**

**NĂM HỌC 2019-2020**

**Câu 1:** Hãy chỉ ra INPUT và OUTPUT của bài toán tính diện tích hình chữ nhật: A. INPUT: độ dài 2 cạnh hình chữ nhật. OUTPUT: diện tích hình chữ nhật B. INPUT: diện tích hình chữ nhật. OUTPUT: độ dài 2 cạnh hình chữ nhật C. INPUT: độ dài 2 cạnh hình chữ nhật. OUTPUT: chu vi hình chữ nhật D. INPUT: chu vi hình chữ nhật. OUTPUT: độ dài 2 cạnh hình chữ nhật **Câu 2:** Giả sử biến x có giá trị là x:= 256, khai báo nào sau đây là đúng:

A. Var x: byte;

**ELib** 

B. Var x= integer;

C. Var x: real;

D. Var x: string;

**Câu 3:** Để thực hiện phép tính tổng của hai số nguyên x và y ta thực hiện như sau :

A. Tong=x+y;

B. Tong:=x+y;

C. Tong:x+y;

D. Tong $(x+y)$ ;

**Câu 4:** Quá trình giải bài toán trên máy tính gồm có bao nhiêu bước:

- A. 2
- B. 3
- C. 4
- D. 5

**Câu 5:** Thứ tự các bước giải bài toán trên máy tính là:

- A. Xác định bài toán  $\rightarrow$  Mô tả thuật toán  $\rightarrow$  Viết chương trình
- B. Xác định bài toán  $\rightarrow$  Viết chương trình  $\rightarrow$  Mô tả thuật toán
- C. Mô tả thuật toán  $\rightarrow$  Xác định bài toán  $\rightarrow$  Viết chương trình
- D. Viết chương trình → Xác định bài toán → Mô tả thuật toán

**Câu 6:** Câu lệnh Writeln('y=',15 div 3 \* 5); sẽ in ra màn hình là:

A. 9

- B. y=9
- C. y=25
- D. 25

**Câu 7:** Câu lệnh Writeln('x=' , 11 mod 6 / 5); sẽ in ra kết quả:

- A. 1
- B. x=10
- C. x=1
- D. 10

**Câu 8:** Biểu thức (a-1)<sub>3</sub>(x<sub>2</sub> +y) khi viết trong Pascal sẽ có dạng:

A. (a-1)\*(a-1)\*(a-1)\*(xx+y)

B.  $(a-1)^*(a-1)^*(a-1)(x*x+y)$ 

C.  $(a-1)(a-1)*(a-1)*(x*x+y)$ 

# **Ellib**

## D. (a-1)\*(a-1)\*(a-1)\*(x\*x+y)

**Câu 9:** Biểu thức (a+1)\*(a+1)/(b-1) khi chuyển sang toán học sẽ có dạng:

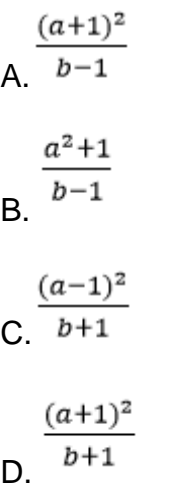

**Câu 10:** Phép toán nào đúng khi x chia hết cho 5:

 $\triangle$ 

- A.  $x$  div  $5 = 1$
- B. x div  $5 = 0$
- C.  $x \mod 5 = 1$
- D. x mod  $5 = 0$

# **ĐÁP ÁN ĐỀ KIỂM TRA 15 PHÚT HK1 MÔN TIN 8 SỐ 5**

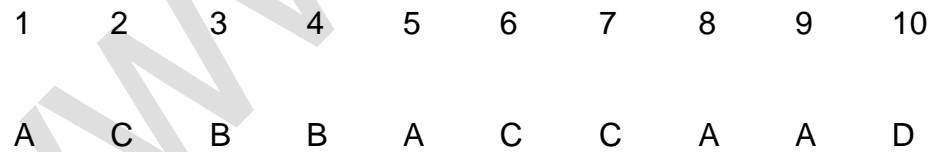

# **6. Đề kiểm tra 15 phút HK1 môn Tin 8 – Số 6 TRƯỜNG THCS NGUYỄN VĂN TRỖI ĐỀ KIỂM TRA 15 PHÚT HK1 MÔN TIN HỌC 8 NĂM HỌC 2019-2020**

**Câu 1:** Hãy chỉ ra INPUT và OUTPUT của bài toán tính chu vi hình chữ nhật: A. INPUT: độ dài 2 cạnh hình chữ nhật. OUTPUT: diện tích hình chữ nhật

- B. INPUT: diện tích hình chữ nhật. OUTPUT: độ dài 2 cạnh hình chữ nhật
- C. INPUT: độ dài 2 cạnh hình chữ nhật. OUTPUT: chu vi hình chữ nhật
- D. INPUT: chu vi hình chữ nhật. OUTPUT: độ dài 2 cạnh hình chữ nhật
- **Câu 2:** Giả sử biến x có giá trị là x:= 25.6, khai báo nào sau đây là đúng:
- A. Var x: byte;
- B. Var x: integer;
- C. Var x: real;
- D. Var x: string;

**Câu 3:** Trong Pascal, giả sử x là biến kiểu số thực. Phép gán nào sau đây là hợp lệ?

- A.  $x := 25$ ;
- B.  $x := 11/2$ ;
- C. x := '255';
- D.  $x := 'a'$ ;

**Câu 4:** Nhập 2 số nguyên a, b từ bàn phím. Viết chương trình tính tích 2 số a, b. Để khai báo cho bài toán trên ta sử dụng câu lệnh khai báo nào?

- A. Var a, b, tich : integer;
- B. Var a , b, tich : real;
- C. Var a, b, tich : char;
- D. Var a, b, tich : string;

**Câu 5:** Để thực hiện phép tính tổng của hai số nguyên a và b ta thực hiện như sau :

- A. Tong=a+b;
- B. Tong:=a+b;
- C. Tong:a+b;
- D. Tong(a+b);

**Câu 6:** Câu lệnh Writeln('y=',15 div 3 / 5); sẽ in ra màn hình là:

- A. y=1
- B. 9
- C. y=9
- D. 1

**Câu 7:** Câu lệnh Writeln('x=' , 16 mod 3 \*5); sẽ in ra kết quả:

- A. 5
- B. x=10
- $C. x=5$
- D. 10

**Câu 8:** Biểu thức (x+y)(1+a)<sup>2</sup> khi viết trong Pascal sẽ có dạng:

- A.  $(x+y)(1+a)*(1+a)$
- B. (x+y)\*(1+a)(1+a)
- C.  $(x+y)(1+a)(1+a)$
- D.  $(x+y)^*(1+a)^*(1+a)$

**Câu 9:** Biểu thức (a+1)/b - 3\*a/(b+1) khi chuyển sang toán học sẽ có dạng:

a+1 a  $\overline{b-3}$   $\overline{b+1}$  $a + \frac{1}{b-3} - \frac{a}{b+1}$  $_{3-a}$  $C.$   $b$   $b+1$  $a+1$ Зα  $D. \ \ \overline{b} \ \ \overline{b+b+1}$ 

**Câu 10:** Phép toán nào đúng khi x chia hết cho 3:

- A.  $x$  div  $3 = 1$
- B.  $x$  div  $3 = 0$
- C.  $x \mod 3 = 1$
- D.  $x \mod 3 = 0$

# **ĐÁP ÁN ĐỀ KIỂM TRA 15 PHÚT HK1 MÔN TIN 8 SỐ 6**

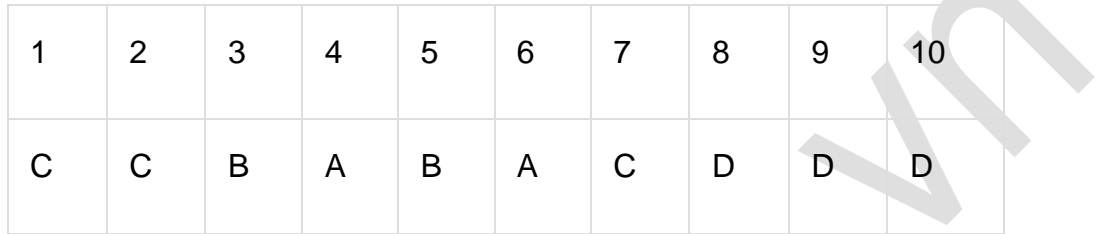

# **7. Đề kiểm tra 15 phút HK1 môn Tin 8 – Số 7**

**TRƯỜNG THCS NGUYỄN DU ĐỀ KIỂM TRA 15 PHÚT HK1**

**MÔN TIN HỌC 8**

## **NĂM HỌC 2019-2020**

**Câu 1:** Trong Pascal, giả sử x là biến kiểu kí tự. Phép gán nào sau đây là hợp lệ?

A.  $x := 25$ ;

B.  $x := 11/2$ :

C. x := '255';

D.  $x := 'a'$ ;

**Câu 2:** Xét chương trình sau:

Var a: integer;

Begin

a:=5;

 $a:= a+10;$ 

Writeln(a);

Readln;

End.

Kết quả của chương trình trên là:

A. 15

B. 10

C.5

D. Tất cả đều sai.

**Câu 3:** Thứ tự các bước giải bài toán trên máy tính là:

A. Xác định bài toán  $\rightarrow$  Viết chương trình  $\rightarrow$  Mô tả thuật toán

B. Mô tả thuật toán  $\rightarrow$  Xác định bài toán  $\rightarrow$  Viết chương trình

C. Xác định bài toán  $\rightarrow$  Mô tả thuật toán  $\rightarrow$  Viết chương trình

D. Viết chương trình → Xác định bài toán → Mô tả thuật toán

**Câu 4:** Giả sử biến x có giá trị là x:= 256, khai báo nào sau đây là đúng:

A. Var x: byte;

B. Var x: integer;

C. Var x: char;

D. Var x: string;

**Câu 5:** Để thực hiện phép tính tổng của hai số nguyên a và b ta thực hiện như sau :

A. Tong=a+b;

- B. Tong:=a+b;
- C. Tong:a+b;
- D. Tong(a+b);

**Câu 6:** Câu lệnh Writeln('y=',5 div 2 + 5); sẽ in ra màn hình là:

- A. 7
- B. y=9
- C. y=9
- D.  $y = 7$

## **Câu 7:** Câu lệnh Writeln('x=' , 16mod 3 +5); sẽ in ra kết quả:

- A. 6
- B. x=10
- C. x=6
- D. 10

**Câu 8:** Biểu thức (1+a)(x +y2) khi viết trong Pascal sẽ có dạng:

- A. (1+a)(x+y\*y)
- B. (1+a)\*(x+yy)
- C.  $(1+a)*(x+y*y)$
- D. (1+a) . (x+y\*y)

**Câu 9:** Biểu thức a + 1/(b-3) - a/(b+1) khi chuyển sang toán học sẽ có dạng:

 $a + \frac{1}{b-3} - \frac{a}{b+1}$ A.  $a+1$ a  $B. b - 3$  $b+1$ a+1 3-а  $\overline{b+1}$ b  $\overline{C}$  $\frac{a+1}{b} - 3\frac{a}{b+1}$ 

**Câu 10:** Phép toán nào đúng khi x là số chẵn:

A.  $x$  div  $2 = 1$ 

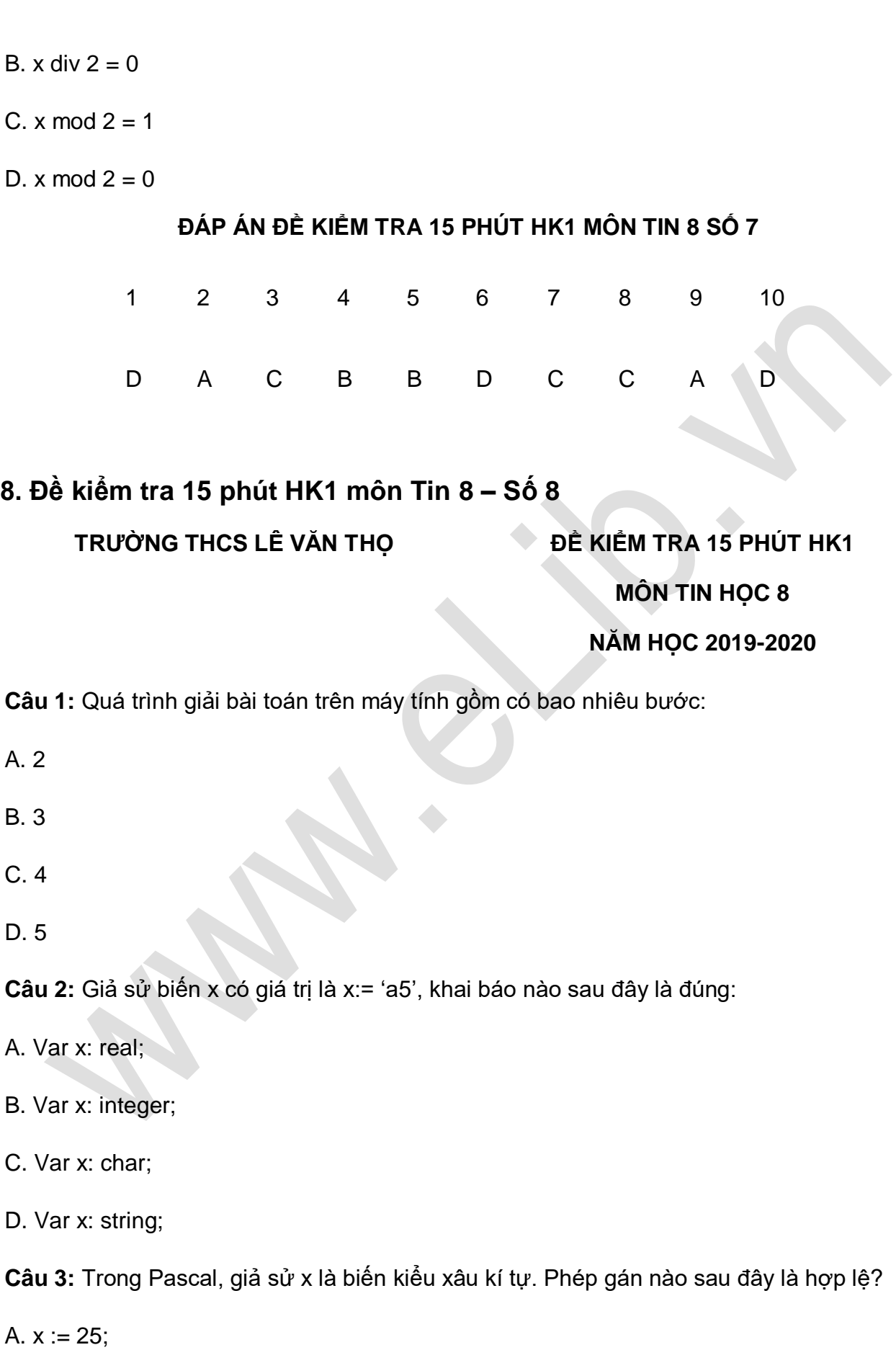

B.  $x := 11/2$ ;

C.  $x := '255$ ;

D.  $x := 'a';$ 

**Câu 4:** Xét chương trình sau:

Var a: integer;

Begin

a:=1;

 $a:= a+10;$ 

Writeln(a);

Readln;

End.

Kết quả của chương trình trên là:

A. 11

B. 100

C.10

D. Tất cả đều sai.

**Câu 5:** Thứ tự các bước giải bài toán trên máy tính là:

A. Xác định bài toán → Viết chương trình → Mô tả thuật toán

B. Mô tả thuật toán → Xác định bài toán → Viết chương trình

C. Viết chương trình  $\rightarrow$  Xác định bài toán  $\rightarrow$  Mô tả thuật toán

D. Xác định bài toán → Mô tả thuật toán → Viết chương trình

**Câu 6:** Câu lệnh Writeln('y=',15 div 3 - 3); sẽ in ra màn hình là:

A. 9

B. y=9

C. y=2

D. 2

**Câu 7:** Câu lệnh Writeln('x=' , 15 mod 2 +5); sẽ in ra kết quả:

A. x=6

B. x=10

C. 6

D. 10

**Câu 8:** Biểu thức (1+a)(x2 +y)2 khi viết trong Pascal sẽ có dạng:

A.  $(1+a)*(x*x+y)(x*x+y)$ 

B. (1+a)\*(x\*x+y)\*(x\*x+y)

C.  $(1+a)(x^*x+y)^*(x^*x+y)$ 

D.  $(1+a)(x^*x+y)(x^*x+y)$ 

**Câu 9:** Biểu thức (a+1)/b - (3-a)/(b+1) khi chuyển sang toán học sẽ có dạng:

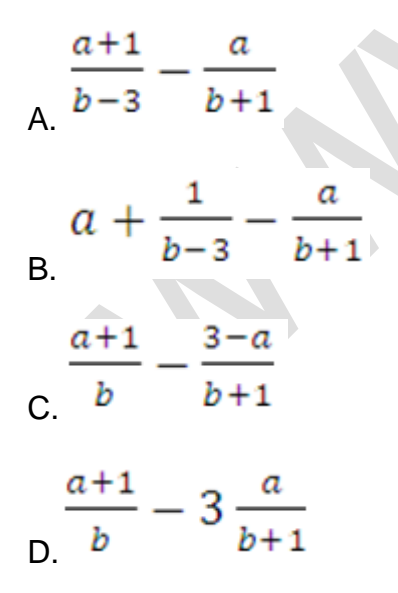

**Câu 10:** Phép toán nào đúng khi x là số lẻ:

A.  $x$  div  $2 = 1$ 

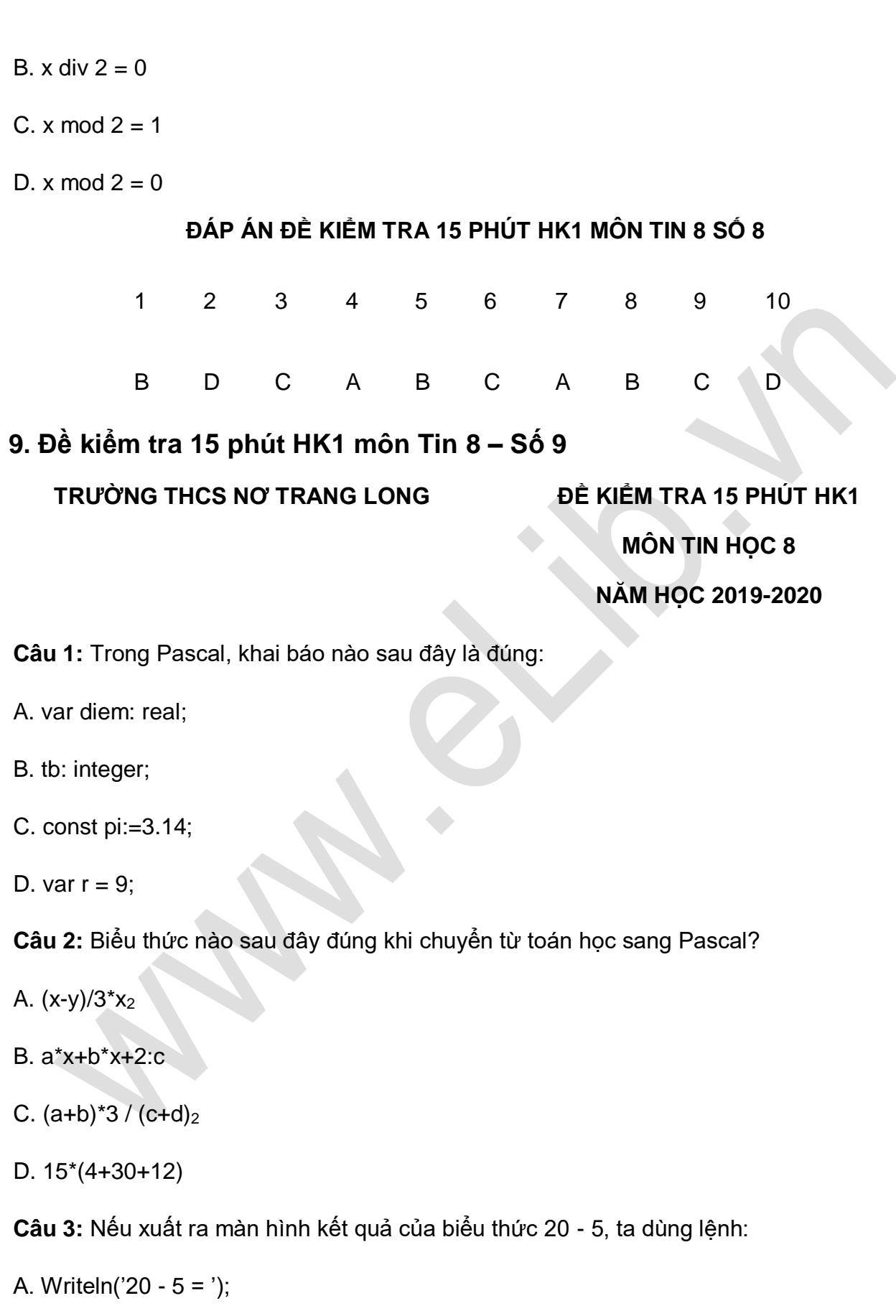

B. Writeln('20 - 5 =20 - 5');

 $Blib$ 

C. Writeln(20 - 5);

D. Writeln('20 - 5')

**Câu 4:** Biến c là chu vi hình tròn. Khai báo nào sau đây là hợp lý:

A. var c: real;

B. var c: integer;

C. var c: char;

D. var c: string

**Câu 5:** Kết quả của phép toán 7 mod 4 + 1 là bao nhiêu?

A. 2

B. 4

C. 5

D. 3

**Câu 6:** A được khai báo là biến với kiểu dữ liệu số nguyên, X là biến với kiểu dữ liệu xâu. Phép gán hợp lệ là:

- A.  $X:= 4.5$  ;
- $B. X:= 12$  ;

 $C. A:= 57;$ 

D. A:='baitap'

**Câu 7:** Phép toán sau cho ra kết quả là: (15-(16 div 5))/4

A. 1

B. 3

C. 5

D. 15

**Câu 8:** Câu lệnh nhập giá trị cho các biến x, y là:

- A. read(a,b);
- B. readln(x,y);
- C. read(m,n);
- D. readln(c,d)

**Câu 9:** Trong ngôn ngữ lập trình Pasal, câu lệnh gán nào sau đây đúng?

- A.  $x := \text{real}$ ;
- B. z: 3;
- C.  $y= a + b$ ;
- D.  $I: = 4$

**Câu 10:** Câu lệnh Writeln('x=' , 15 mod 2 +5); sẽ in ra kết quả:

- A. 12
- $B. x=12$
- C. 6
- D.  $x=6$

## **ĐÁP ÁN ĐỀ KIỂM TRA 15 PHÚT HK1 MÔN TIN 8 SỐ 9**

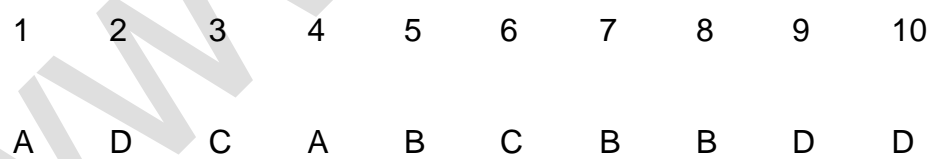

# **10. Đề kiểm tra 15 phút HK1 môn Tin 8 – Số 10**

**TRƯỜNG THCS TÔ NGỌC VÂN ĐỀ KIỂM TRA 15 PHÚT HK1**

#### **MÔN TIN HỌC 8**

## **NĂM HỌC 2019-2020**

**Câu 1:** A được khai báo là biến với kiểu dữ liệu số nguyên, X là biến với kiểu dữ liệu xâu. Phép gán hợp lệ là:

- A.  $A:= 4.5$ ;
- B.  $X:= 57$ ;
- C. A:='baitap';
- D. X:= '1234';
- **Câu 2:** Trong Pascal, khai báo nào sau đây là sai:
- A. program BaiTap 3;
- B. uses crt;
- C. var x1: byte;
- D. const pi=3.14;
- **Câu 3:** Nếu xuất ra màn hình kết quả của biểu thức 20 : 5, ta dùng lệnh:
- A. Writeln('20:5');
- B. Writeln(20 /5);
- C. Writeln(20:5);
- D. Writeln('20 / 5');
- **Câu 4:** Phép so sánh nào cho kết quả đúng:
- A. 2=5
- B. 2≤5
- C. 2>5
- D. 2≥5

**Câu 5:** Kết quả của phép toán 5 mod 4 + 1 là bao nhiêu?

- A. 2
- B. 7
- C. 5

#### D. 3

**Câu 6:** Phép toán sau cho ra kết quả là: (16-(16 mod 3))/3

A. 1

B. 3

C. 5

D. 15

**Câu 7:** Hãy chọn kết quả đúng:

A.  $14/5=2$ ; 14 div  $5 = 2$ ; 14 mod  $5 = 4$ ;

- B.  $14/5=2.8$ ; 14 div  $5 = 2$ ; 14 mod  $5 = 4$ ;
- C.  $14/5=2.8$ ; 14 div  $5 = 4$ ; 14 mod  $5 = 2$ ;
- D. 14/5=3; 14 div  $5 = 2$ ; 14 mod  $5 = 4$ ;

**Câu 8:** Câu lệnh nhập giá trị cho các biến a, b là:

A. readln(a,b);

B. readln(x,y);

C. readln(m,n);

D. readln(c,d);

**Câu 9:** Trong ngôn ngữ lập trình Pasal, câu lệnh gán nào sau đây đúng?

- A.  $x := \text{real}$ ;
- B. z: 3;
- C.  $y: = a + b$ ;
- D.  $I = 4$ ;

**Câu 10:** Câu lệnh Writeln('y=' , 15 div 3 +5); sẽ in ra kết quả:

A. 10

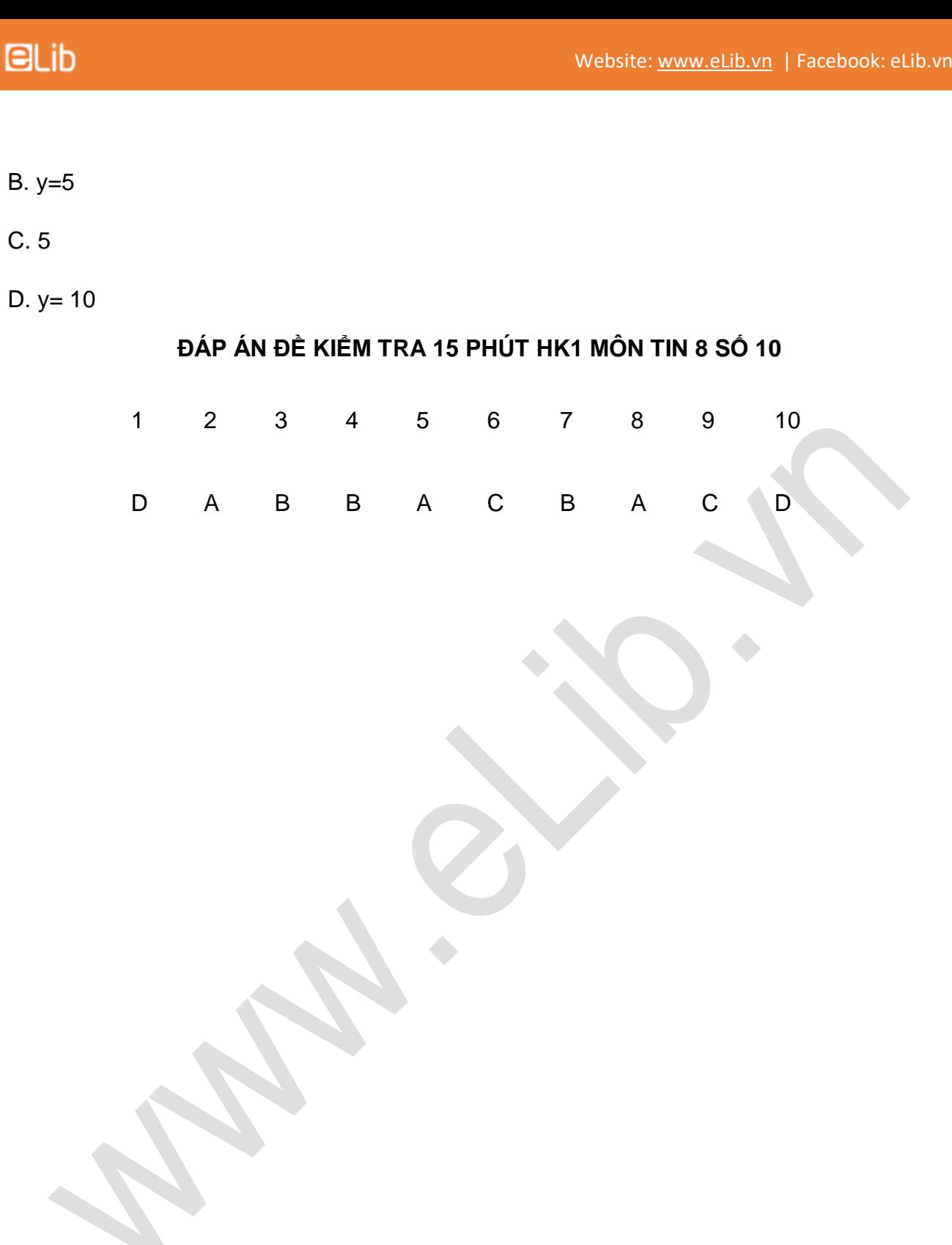